## **Rajasthan schools' Computer Department STd. : 7 chapter 9 HTML – images, Links and Table** ---------------------------------------------------------------------------------------------------- **Textual exercises A) Choose the correct answer. 1.** The format of an image that web browser can display is ……………………….. a) **JPEG** b) JIG c) JEG **2.** The attribute used to mention the path of the image where it is located is ……………….. a) IMG b) **SRC** c) JPEG **3.** Which link is used to link two pages within your own website? **a)** E-mail link b) External Link c) **Internal Link 4.** A web page is linked by using ………………, which are links t section within the same page. a) **Anchors** b) Image c) Text **5.** …………….attribute is used to combine two or more cells in a column to make one large cell. a) ROWSPAN b) **COLSPAN** c) CELLSPAN **B) Write True / False of the following statements.** 1. You can wrap text between two images to change the layout of webpage. [T] 2. You can not link an image in the HTML. 3. A hypertext link is used to connect one document with another document or file. [T] 4. An e-mail link does not allow users to send queries and feedback. [T] 5. Color in table header cell brings attention to the text in the header. [F ] **C) Fill in the blanks.** 1. The **<img>** tag incorporates graphics in the HTML document.

- 2. Internal links can be either **absolute** or **relative**.
- 3. HREF stands for **Hyper reference.**
- 4. You can use **padding** to add space between the border and the contents of a cell.
- 5. By default, the table data is vertically aligned in the **left** of the cell.

## **D) Define the following HTML tags and write their syntax.**

1**. hyperlink : -** Any web page can be connected to another by creating a link or hyperlink.

 Links enable users to navigate from one topic to the next on a website and from one website to another.

 2**. Absolute Link** :- It is a hyperlink containing a full URL, , which includes the entire information needed to find a particular site.

Rajasthan School's Computer Department **Page 1** and 2008 and 2011 and 2012 and 2013

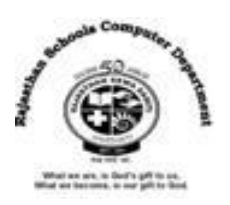

- 3. **Relative Link** :- Relative links locate web pages within the same directory or subdirectory that can be defined from the current position.
- 4. **Cell Padding** :- The web browser displays the designated amount of space between the cell contents and the cell borders. It is called cell padding.
- 5. **Cell Spacing** : The web browser displays the designated amount of space between the cells. It is called cell spacing.

## **E) Differentiate between the following.**

**1) Bulleted List tag and Ordered list:-**

**Bulleted List tag** :- Bulleted list or unordered list tags are used to show the items which are not in a particular order. We can also place circle, disc or square instead of bullets.

**Ordered list tag** :- Numbered list or ordered list tags are used on a webpage for displaying items in a specific order, such as a set pf instructions or a table of contents. We can also place A, B, C….or I, ii, iii……etc instead of 1,2,3…..etc.

2) Internal Link and External Link :-

**Internal Link** :- Internal links are the links to the pages within our own website. These links can be either absolute or relative.

**External Link**:- External links are links outside our own website. These links must always be absolute.

## **F) Answer in one word:-**

- 1) Which are popular image editing programs?
- A. Adobe Photoshop, GIMP, Paint Shop Pro
- 2) Which attribute of <img> tag specifies which alternative text should be displayed, if a selected image is not displayed?
- A. alt
- 3) Which are the values of "align" attribute of <img> tag?
- A. Left, right, tip, middle and bottom

Rajasthan School's Computer Department **Page 2** Page 2

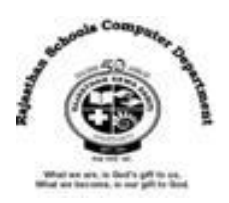

- 4) Which attribute of <img> tag is used to add space between left and right side of an image?
- A. hspace
- 5) Which tag is used to create unordered list?
- A.  $\langle ul \rangle$
- 6) Which tag is used to create ordered list?
- A.  $<$ ol $>$
- 7) Which are the values of type attributes of <ul> tag?
- A. Circle, disc or square
- 8) Which types of links are there in HTML?
- A. Internal and External
- 9) What do we call a defined area on an image that acts as hyperlink?
- A. Hotspot
- 10) Which are the other attributes of <table> tag?
- A. Summary, border, bordercolor, align, width
- 11) Which attribute specifies breadth of the table in the browser window?
- A. width
- 12) How many parts does Table has ?
- A. Three:- row, header cell and data cell
- 13) What do we call to combine two or more cells in a row or column to make one large cell in a table?
- A. Spanning cells
- 14) Which attribute adds spaces between cells of the table?
- A. cellspacing
- 15) Which attribute adds spaces between the cell contents and the cell borders of the table?
- A. cellpadding
- 16) Which attribute controls vertical alignment like top, middle and bottom in a table?
- A. valign
- 17) Which tag defines a table in HTML?
- A. <table>
- 18) Which tag defines a table row?
- A. <tr>
- 19) Which tag defines a table header?
- A.  $$
- 20) Which tag defines a table data or cell content?
- A.  $<$ td $>$

Rajasthan School's Computer Department **Page 3** Page 3